#### **Notes: Undervote Example From Simon Jackman**

**8 October 2009**

## **UNDERVOTE.ODC**

```
1. Model → Specification →
                           2. double-click "model"
                            in Document Window
3. → Check Model<br>4.                double-click "list"
                           4. double-click "list"
                            under "data' in
                           Document Window 
5. → Load Data
6. → Compile<br>7. 11. (if loading inits) double-click "list"
7. (if loading inits) double-click "list"<br>(if loading inits) under "inits" in
          (if loading inits) under "inits" in
         (if loading inits)
8. (if loading inits) → Load Inits
8A. → Gen Inits
9. Inference → Samples → type "delta" → set
10. Inference → Samples → type "good" → set
11. Model → Update → type number in box → update
12. [Bring "Sample Monitoring Tool" to front]→ select "delta"→ stats
17. select "good" → stats
```
## **Undervoting for President, by Race: difference in two binomial proportions.**

In exit polls for the 1992 election, the Voter News Service asked black and white voters if they did not vote for president (a phenomenon known as "intentional undervoting"). Of 6,537 black voters, 26 said they did not vote for president; of 44,531 white voters, 91 said they did not vote for president. In the American National Election Studies (1964-2000), of 1,101 black voters, 10 report not voting for president, while 57 of 9,827 white voters report not voting for president. Substantive interest centers on whether this rate of intentional undervoting differs by race.

These data appear in Tomz and Van Houweling (2003), "How Does Voting Equipment Affect the Racial Gap in Voided Ballots?", *American Journal of Political Science.* 

```
model{
        for (i in 1:4){
                 r[i] ~ dbin(p[i],n[i])
        }
        delta[1] <- p[2] - p[1] ## difference
        good[1] <- step(delta[1]) ## sign of the difference
        delta[2] <- p[4] - p[3] ## difference
        good[2] <- step(delta[2]) ## sign of the difference
        ## priors
        for(i in 1:4){
                 p[i] \sim dunif(0,1)
        }
}
```
#### **Data:**

list(r=c(26,91,10,57),n=c(6537,44531,1101,9827))

Since the data set is tiny and the computation trivial, we can generate a large number of samples from the posterior densities:

# **Results:**

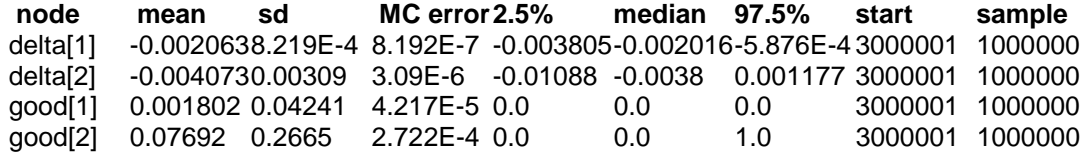

The Bayesian p-values in the vector good can be contrasted with those arising from a classical analysis (e.g., using the functions in the ctest library in R); the differences between the classical analysis and the Bayesian simulation-based analysis are more pronounced for proportions in the smaller NES data set.

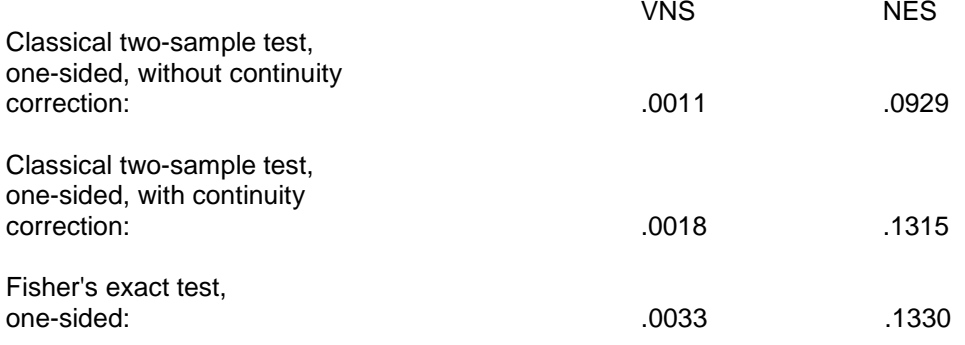

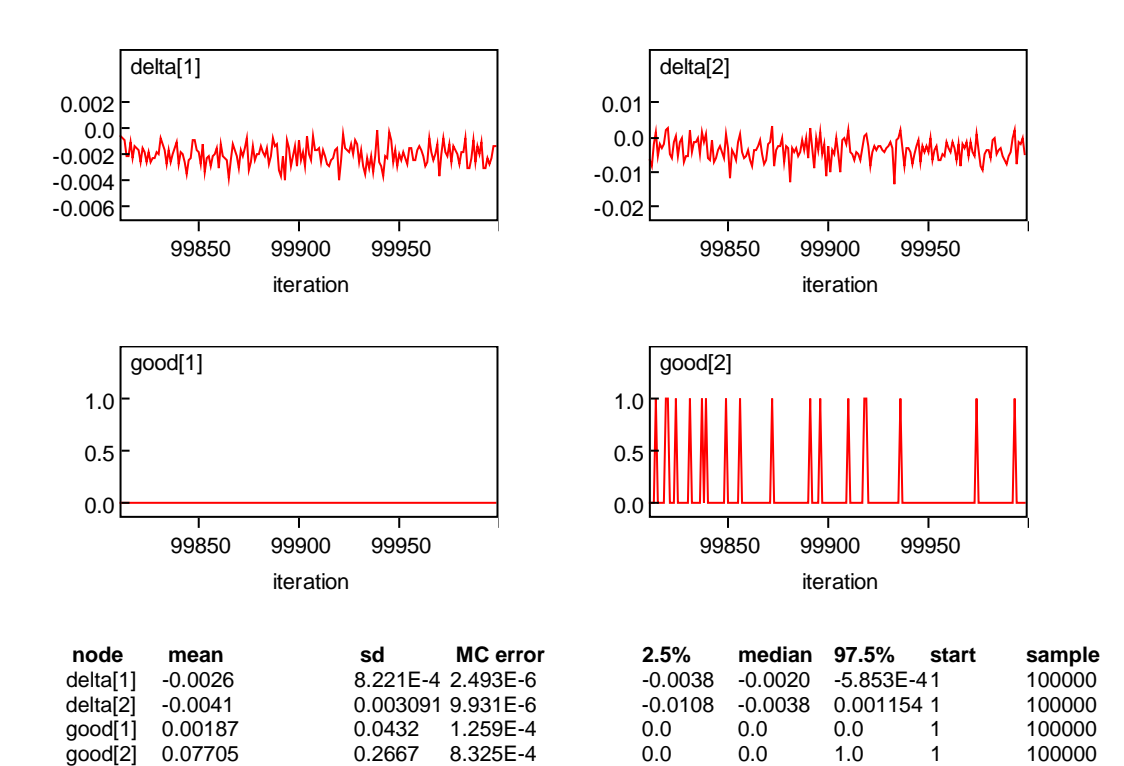